## **Дополнительный,достойный заработок**

Оренбург, Россия

Огромная просьба дочитать до конца

данную статью, НАПИСАННУЮ МОИМ ХОРОШИМ ДРУГОМ, уделите всего несколько минут. Вы ничего не потеряете, чтение еще никому не навредило! Я Вас уверяю, ваше материальное положение резко улучшится, ЕСЛИ ТОЛЬКО ВЫ ЭТОГО ЗАХОТИТЕ!!! ИТАК, ВОТ ЧТО СЕРГЕЙ ПИШЕТ: "Я предлагаю Вам информацию, к которой и сам относился поначалу скептически. Но, в отличие от многих подобных предложений, - ЭТО ДЕЙСТВИТЕЛЬНО РАБОТАЕТ. (Понимаю, с каким недоверием Вы это читаете - но продолжайте, прошу, читать статью до конца). ЧИТАЯ ЭТО,ВЫ МОЖЕТЕ ИЗМЕНИТЬ СВОЮ ЖИЗНЬ, как это изменило мою!!!

Наткнулся я на это совершенно случайно, когда искал работу для дополнительного заработка, найдя статью, в которой ГОВОРИЛОСЬ, ЧТО МОЖНО СДЕЛАТЬ СОТНИ ТЫСЯЧ РУБЛЕЙ ЗА ПАРУ НЕДЕЛЬ ПРИ ВЛОЖЕНИИ ВСЕГО 70 РУБ. Я подумал, что это должно быть очередной фишкой для лохов, но решил всё-таки дочитать до конца и узнать, что мне предлагают. Дальше там говорилось, что надо послать по 10 руб. на 7 Яндекс-кошельков, которые ниже перечислены. Потом вычеркнуть первый кошелёк из списка, тем самым сместив список на одну строчку вверх. В результате чего седьмая строчка освобождается, куда Вы вписываете номер своего Internet-кошелька. Затем Вы закидываете данное сообщение, но уже с ВАШИМИ ДАННЫМИ на седьмой строчке, на 200 разных форумов. Никаких уловок. Ну, я поразмышлял и подумал, что в принципе, ничего не теряю кроме 70 руб., и решил попробовать. Установил Интернет-кошелёк на Яндексе, перечислил всем участникам акции по 10 руб. и начал рассылать эти объявления по разным форумам и доскам объявлений. В течение 2-х дней я зарегистрировался на более чем 100 бизнес-форумах и бесплатных досках объявлений. Прошла неделя, заглядываю в свой Интернет кошелек, и угадайте ЧТО!!!!

Поступлений никаких нет, вообще. А разные участники пишут, что за неделю заработали кто по 750 руб., кто по 450 руб.. Пиши пропало, подумал я, попал в очередной лохотрон, желая заработать за пару недель десятки тысяч рублей. Ну и бросил это занятие, так и не дослав свое объявление до 200 форумов.

Ещё через неделю (ради любопытства) заглянул в свой Интернет кошелек. Смотрю, всего одно поступление 10 руб. Да, думаю, дело не стоящее, случайно нашелся такой же наивный, как и я. Ещё через две недели я все-таки снова открыл свой Интернет кошелек, а в нем уже около 900 руб. Откуда??

Непонятная картина, но всё равно за 1 месяц 900 руб. это очень мало, как пишут предыдущие участники - они за 1 месяц заработали десятки тысяч долларов. И вдруг после 1 месяца началось самое интересное на мой кошелёк стали приходить деньги КАЖДЫЙ ДЕНЬ, спустя ещё 2 недели на моем счету уже было более 30 000 руб. После этого я отправил свои объявления ещё более чем на 150 форумов. РЕЗУЛЬТАТ БЫЛ ОЩЕЛОМЛЯЮЩИЙ. По прошествии всего 2 месяцев, я получил 141 000 руб. И деньги идут каждый день.Каждые 10 минут на мой счёт поступает по 10-30 руб. И это все только за цену в 70 руб.!!! Моя работа теперь - это каждый день по 2 часа в интернете и ВСЁ!!!! А заработок такой, что никаким начальникам и руководителям даже и не снился!!!Теперь, я расскажу как работает, и самое главное Я Вам обещаю, что если вы будете в точности соблюдать ниже перечисленные инструкции, то вы начнете получать намного больше денег, чем Вы думали, не прилагая к этому особых усилий.

Согласитесь, это просто!!! И ЭТО СОВЕРШЕННО ЛЕГАЛЬНО. И ВАШ ВКЛАД СОСТАВЛЯЕТ ВСЕГО 70 РУБЛЕЙ. ЭТО НЕ ОБМАН И ПРИ ЭТОМ ВЫ НИЧЕМ НЕ РИСКУЕТЕ, НО ЭТО РАБОТАЕТ!!!ВНИМАНИЕ!!! ПРОЧТИТЕ ЭТО ПАРУ РАЗ!!! Следуйте инструкциям в ТОЧНОСТИ и 180 000 руб . будут Вашими в течение двух месяцев!!! Всё это удачно работает благодаря ЧЕСТНОСТИ участников. ВОТ ТЕ САМЫЕ 3 ШАГА К УСПЕХУ

1. Зарегистрируйтесь с системе YANDEX MONEY, которая находится по адресу money . yandex . ru

Как только зарегистрируетесь - получите свой номер счета в этой системе, тот самый, на который будете класть деньги для проплат и получения денег в этой программе**.Азфи́ри́е вс**е на сайте расписано и понятно. Хорошенько озна**кǿм**ьтесь с данной системой как она ра**ботает лекея уте окы чесельный для осебя вясилит дополнени**я кошелька и внесите 70 рублей на свой кошелёк. Только учтите, что при пополнении счета изымается процент от суммы перевода (в разных системах по-разному,

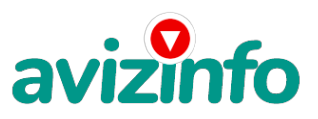

## avizinfo.ru

обычно это 3, 5-5%), а также 1% при переводе. Поэтому надо вносить сумму на счет с учетом процентов, т.е. больше руб. на 10-20. Когда я выводил деньги насчета людей, Яндекс снял по 5 копеек за перевод 10 руб.

2. Сразу возникнет проблема внесения денег на счет' Скорее всего' если нет денег на карте банка-придется прогуляться в сам банк и положить деньги на карту, но поверьте - один раз сходить для последующего реального заработка не трудно! Еще можно положить деньги через терминал для оплаты мобильных и пр. услуг (они находится в любом магазине, но деньги на счет придут через 24 часа)или через оператора в салонах связи деньги будут в этот же день.

3. Затем заходим в свою почту на Яндексе в раздел Яндекс-деньги, открываем рубрику ПЕРЕВОД. В раскрывшейся странице в графе НАЗНАЧЕНИЕ платежа, прямо в поле, где написано «Перевод с Яндекс-кошелька» стираем эту фразу и впечатываем фразу «Пожалуйста, внесите меня в список Яndex кошельков». Далее ставим точку в кружочке рядом с фразой «Перевод на счет» и в графе, где надо указать номер счета, туда вписываем первый номер кошелька из нижеуказанного списка'

«Сумма к получению»- ставим 10 руб. Программа автоматом просчитает, сколько надо снять с вашего счета, чтобы получатель получил ровно 10 руб' В поля «Название платежа» и «E-mail получателя» вписывать ничего не нужно. В поле Комментарии можно еще раз написать –«Пожалуйста' внесите меня в список Яndex кошельков» .

Нажали «ПЕРЕВЕСТИ». Все'что Вы сделали - это создали услугу' и самое главное - абсолютно легально. Вы просите ЗАКОННЫЙ сервис, за который платите.

4. Далее, начиная со второго, по аналогии отправьте по 10 руб. на следующие 6 кошельков (не забудьте вписывать в поле. Пожалуйста' внесите меня в список Яndex кошельков).

Вот эти кошельки: 1) 41001816013605 2) 41001816018913 3) 41001784160936 4) 41001816030567 5) 41001784169222 6) 41001816037510 7)41001898414233

ПОВТОРЯЮ' чтобы получать доход' необходимо отправить НА КАЖДЫЙ из этих 7 кошельков по 10руб. - иначе сетевыми модераторами Яndex кошельков вы просто не будете включены в систему и не сможете обналичить доход. Теперь ВНИМАНИЕ!!!

После того, как Вы это сделали, скопируйте к себе на компьютер весь этот текст от начала до конца (можно в формате txt или ещё как вам удобней). В скопированной статье вычеркните из списка кошельков ПЕРВЫЙ (ВЕРХНИЙ) кошелёк и переместите 2-ой кошелёк на место 1-го, который Вы стёрли, 3-ий-на место 2-го, 4-ый-на место 3-го, 5-ый-на место 4-го, 6-ой-на место 5-го и 7-й на место 6-го! А в 7-й номер, который оказался пустым, ВПИШИТЕ НОМЕР Вашего КОШЕЛЬКА!!!

И теперь Разместите эту статью на не менее чем 200 - 300 форумах и Новостных лентах (News Groups). Запомните, чем больше вы будете ее размещать' тем Выше будет ваш доход' и этот доход будет напрямую зависеть от вас. Размещение этой статьи на 200 форумах' даже на самых малопосещаемых' гарантирует Вам доход 180 000 руб. - ЭТО МИНИМУМ!!!' в течение двух месяцев!!! Больше размещений - больше доход (при том, в геометрической прогрессии).

ПОМНИТЕ!!! Этот бизнес продолжает существовать и процветать только БЛАГОДАРЯ ЧЕСТНОСТИ И СЕРЬЕЗНОСТИ УЧАСТНИКОВ.

Итак, когда Вы достигнете первой позиции. Вы будете иметь тысячи долларов просто КАК СОЗДАТЕЛЬ СПИСКА!!! Это Вам будет стоить 70 руб. и совсем нетрудной работы!!!

ГЛАВНОЕ - ЭТО РАБОТАЕТ!!! И ЭТО ПРОСТО ЗДОРОВО!!!

Займитесь этим сейчас - не откладывая на завтра!!! ВРЕМЯ ДЕНЬГИ!!! Но поработать всё же придется. Необходимо заинтересовать людей. Для этого необходимо воспользоваться рассылкой, размещением объявлений на специализированных сайтах о поисках работы, форумах, досках объявлений. А тут ВСЁ ВАШИХ РУКАХ. ДЕРЗАЙТЕ!!! ВЕДЬ НИЧЕГО, КРОМЕ 70 РУБЛЕЙ НЕ ТЕРЯЕМ!! А ЕСЛИ ВДРУГ ПОЛУЧИТСЯ??!!

P. S. Полезная информация. Как распространять информацию в форумах,

досках и др. подходящих местах

1. Открываем любой поисковик Рамблер, яндекс, маил и т.д . Пишем в строке поиска фразу типа «дать объявление» или «предложение работы»(без кавычек). Поисковик найдет тысячи страниц, ссылки на которые сразу приводят на МИЛЛИОНЫ новых тем форумов. И еще не пугайтесь, если вдруг на том сайте, куда Вы захотели поместить свое объявление,уже есть одно или несколько похожих. Это лишний раз подтверждает то, что этот бизнес действительно работает!

Очень действенны сайты о работе job.,rabota , stodosok и т.п. сайты (разделы о вакансиях).

2. Разберемся с Job (самый посещаемый сайт) - нужно ввести данные В поле должность-например, сотрудник для удаленной работы, или независимый менеджер и т. п. - В поле возраст - укажите с 18 до 80 . Образование и опыт работы пропустите, (хотя в образовании советую поставить среднее ). Пол- не имеет значения. Заработная плата -от 1000\$. График Работы -свободный. Занятость - любая. Вот поле Город - САМОЕ ВАЖНОЕ. Вы должны Выбрать все города один за другим, начать с буквы А, закончить буквой Я. Вы Должны опубликовать (можно даже одинаковые) объявление для каждого города.

Лучше всего, если Вы это сделаете в один день, тогда на следующий день и в течение дней 5-6, Вам вообще не придется размещать объявления. Зачем это делается?!

Это уже проверено, когда человек ищет работу и заходит на этот сайт, он выбирает ссылку «поиск вакансий» . Там можно выбрать критерии поиска. Обычно заполняется поле- город . А если Вы опубликуете только, например, для Владивостока и Брянска, то человек, скажем, из города Омск никогда не увидит Ваше объявление.

Объявления нужно разместить для КАЖДОГО ГОРОДА В ОТДЕЛЬНОСТИ (это легко для сайта Job, нужно поменять только город, всё остальное повторно вводить не нужно).

Это займет 1-2 часа. Результат Вы увидите уже утром. - - (не более 2000 символов) 2000 символов довольно много (по сравнению с остальными сайтами).

.<br>Поэтому и написать можно много, но не нужно! KJPfак Haя информация -Имя - - Вводи Свое имя или псевдоним - - телефон нужно указывать обяЗ**а сонйск я**льДооко Бавлю оторо 0бъяв лений Ахіляпі́о. Паздел- Размещение вакансии-другие сферы

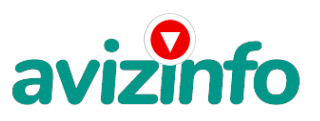

## avizinfo.ru

деятельности и все. Срок хранения ставить 3 дня . Если Вы ДЕЙСТВИТЕЛЬНО хотите того дохода' Который был описан выше' Вам нужно в графе ставить 3 (или 1) дня и раз в 3 (или 1) дня КИДАТЬ ОБЪЯВЛЕНИЕ НА ВСЕ ГОРОДА ОПЯТЬ! Тогда у Вас будет много клиентов, которым Вы будете присылать этот файл! Подобным образом можно заполнять поля и на других подобных сайтах. Первые пол- недели, а может и неделю у Вас не будет никакого дохода, потому что Ваши клиенты будут читать данный файл' создавать интернет-кошелёк и класть туда деньги. На всё это им нужно немного времени. Но потом' КАК СНЕГ НА ГОЛОВУ к Вам пойдут деньги и Вы почувствуете некий результат! Это НЕОЖИДАННО И ПРИЯТНО!!! Заполняем дальше Вы согласны на публикацию вашего объявления в изданиях по трудоустройству Да .Пароль придумайте пароль. Если люди ищут в сети работу они всегда заходят на Job и им подобные сайты (Rabota и т. п.) После размешения объявлений проверяйте - удалось ли их разместить. То есть. Заходите на сайт, как если бы Вы искали работу, и выбирайте тот раздел, где вы Размещали объявления. Если поместить объявление не удалось, то повторите операцию ВНИМАТЕЛЬНО. Проверку достаточно сделать один раз' что бы Вы научились размещать объявления. Потом уже не нужно. Просто в первый раз Вы можете что-то упустить. Но, как правило, проблем с размешением объявлений ни у кого нет. Я настоятельно не советую использовать спам. т.к. это подрывает авторитет Ваших предложений. На такие сайты, где существуют определённые требования ( как раз сайты типа Job и т.д.!) – не пишите объявление полностью, пишите, например: «Никаких предварительных вложений и никакого мошенничества.

Никаких продаж и серфинга по сайтам. Заработок минимум \$75 и выше (до \$2500). Вакансии на частичную/полную занятость (работа на дому по обработке электронной корреспонденции). Бесплатное предварительное обучение. Для получения дополнительной информации обращайтесь по адресу: fitisov-denis@yandex.ru В теме письма обязательно напишите «Удаленная работа»!»Можно модифицировать это объявление в соответствии с требованиями данного сайта – главное, чтобы люди увидели его и написали Вам! А потом уже Вы сможете отправить им личное письмо с прикреплённым вот этим файлом инструкции!

А теперь я Вам объясню, почему Вы в любом случае ничего не теряете, а ТОЛЬКО ВЫИГРЫВАЕТЕ !!! Скажем, из 200 размещений я получу только 5 ответов (очень низкая цифра). Значит, я сделаю 50 рублей, находясь на 7 позиции в списке. Теперь эти 5 людей делают опять же МИНИМУМ 200 размещений с моим кошельком на 6 позиции, и только 5 людей отвечают тем первым 5 - это уже 250 рублей. Дальше эти 25 людей делают по 200 размещений с моим кошельком на 5 строчке и только 5 отвечают - мой доход 1 250 рублей. Теперь эти 125 людей, разместив и получив только по 5 ответов, дают мне 6 250 рублей прибыли (я на 4 позиции). Дальше смешнее эти 625 людей делают по минимум 200 размещений со мною на 3 строчке и только 5 людей отвечают - это 31250 рублей. Самое интересное - это то' что эти 3 125 людей сделают еще по 200 размещений, ну а если им ответят только 5 людей, то я уже получаю 156 250 рублей (я на 2 позиции). Теперь ВНИМАНИЕ

эти 15 625 людей сделают еще по 200 размещений, им отвечают 5 человек - это 781 250 рублей! Вы себе можете представить, что тысячи людей со всего мира присоединяются к Интернету и читают эти статьи каждый день. Так же как и вы сейчас читаете эту!!! Так что Потратите ли Вы 70 рублей, чтобы узнать работает ли это ПОВТОРЯЮ, чтобы получать доход, необходимо отправить НА КАЖДЫЙ из этих 7 кошельков по 10 руб. - иначе, сетевыми модераторами Яndex кошельков' вы просто не будете включены в систему и не сможете обналичить доход.

В конце хочу сказать одну хитрость. Некоторые сайты Интернет Газет не принимают такого рода объявления, но не отчаивайтесь. Для начала, попробуйте послать это объявление, вдруг проканает. Если нет, то Вы, посылая письмо, в поле Заголовок напишите что-нибудь такое, чтобы Искатель работы заинтересовался Вашим предложением (Например Работа для Всех. Достойный заработок. и т.п.), а в поле Текст объявления не копируйте письмо, которое Вы сейчас читаете. Просто напишите вроде того Увидев это объявление Искатель отправит Вам письмо.

Открывайте письма только с Темой Нужна работа, чтобы сэкономить время, и отправляйте им читаемое Вами письмо. Не ограничивайте себя цифрой 200, если есть возможность! Опубликуйте сообщение на как можно большем количестве сайтов. Вот и все. УДАЧИ!

P.S. 1. Почему эта система действительно работает Интернет растет и каждый день появляются всё новые и новые пользователи. Тысячи людей со всего мира присоединяются к Интернету и читают эти статьи каждый день. Так что Потратите ли Вы 70 рублей чтобы узнать работает ли это Каждый день в Интернете появляются от 20000 до 50000 новых пользователей. 2. И не забудьте в поле «Назначение платежа» вписать – «Пожалуйста, внесите меня в список Яndex кошельков». Чуть ли не половина переводов приходит впустую! Ну нельзя быть такими беспечными! Ведь это очень важно. Людей не включат в систему, они ничего не заработают, бросят это дело, так и не поняв, почему потерпели неудачу. БУДЬТЕ ВНИМАТЕЛЬНЫ!!!!:)

Отзывы от людей, уже поработавших в нашем бизнесе

Подумаете, вот сказки рассказывают. И я одну «сказку» расскажу. Все у нас было хорошо. И квартира огромная, и машина, и бизнес неплохой. Да вот как-то 2 года назад пригласили меня в казино. Крупные выигрыши мне вскружили голову так, что я решила: ничего так не приумножит мое состояние, как казино. Тут начался кошмар. Закончилось это тем, что я оставила свою семью без средств к существованию и без крыши над головой. А в придачу еще и долги солидные. Жить не хотелось. Да - мать старенькая и дети несовершеннолетние, на кого я их оставлю. Подниматься очень тяжело. И, когда, в

очередной раз, пришло письмо, у меня не было выбора, да и столько потерять, что каких-то 70 руб. уже не решали для меня проблему. Я совершенно не разбираюсь во всевозможных компьютерных программах, но без труда освоила порядок регистрации и пользования электронными кошельками, нашла возможность зачислить 100 руб. на свой кошелек и перечислить их на указанные в инструкции номера кошельков. Три дня не отходила от компьютера, была как завороженная. Главное строго следовать инструкции. И это было вознаграждено буквально в течение нескольких дней. Я стала получать письма одно за

другим. Через два месяца я уже смогла вернуть долги. Эта программа, просто ЧУДО какое-то. Главное Верить, главное Терпение и Настойчивость и тогда можно добиться даже самого Невероятного. Я Вам всем желаю того же, ибо все в Ваших руках.

Наталья Сергеевна, г. Киев.

В первый раз я конкретно стормозил, удалив письмо с инструкцией. Я еще посмеялся над тем, что кто-то вдруг станет слать деньги на мой кошелёк. И как же я проклинал ЧевЮ ГАеДЬверчивость, когда позвонил брат из Новороссийска и рассказал мне как раз об этом бизн**Всссий ская Дес бабаланых Денамоний Азия Ведь и** же сам мечтал стать богатым, как же еще я

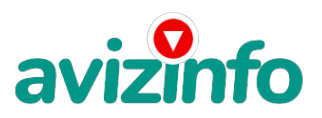

## avizinfo.ru

могу быстро разбогатеть, если не с помощью вот такого бизнеса? И когда через месяц письмо снова нашло меня, я уже был умнее. Тут же взялся за дело и разослал множество писем по электронной почте, зарегистрировался на всевозможных .<br>сайтах работы и т.д.-всё по инструкции. Отклик был почти мгновенным (есть еще умные люди в России!). Короче, дальше все пошло как по маслу. Я захожу на Яндекс, открываю кошелёк, а там ежедневно идёт пополнение, и оно не только не заканчивается, а всё растёт и растёт!! Yes-s! Эта штука заработала!!! А я еще не верил! Вот, блин, пень! Прав был брателла! В каком бы дурном настроении я ни проснулся утром, стоит мне вспомнить о моем сверкающем на солнце джипе, который я смог недавно купить на мои деньги, я начинаю чувствовать себя самым счастливым человеком на Свете! И все – благодаря суперпрограмме!!! Пишу это с надеждой, что мой урок неверия пойдет вам на пользу, и вы не станете, как я в первый раз, удалять из своего компьютера это письмо, которое имеет приятное свойство превращаться в неограниченное количество денег! Удачи вам!

Игорь, г. Волгоград.

ЗАКЛЮЧЕНИЕ: Некоторые люди начали писать, что уже пробовали себя в этом виде заработка, и поступлений было мало либо вообще не было, утверждая, что форумы пестрят подобными объявлениями и призывами - ЭТО НЕ ТАК!!! Это самая действенная и надежная на сегодняшний день система. Участник ничего не зарабатывает только в 2 случаях: • если он нечестен; • если отправил эту статью менее чем на 60 форумов. Рекомендую каждому, кому стал интересен этот процесс заработка – сохранить этот вариант статьи и в of-line режиме поразмыслить хотя бы сутки. Уверен, когда доберётесь до сути, многим из

Вас станет интересно продолжение, которое Вы будете строить самостоятельно… Контакты: E-Mail: kurinkov1968@mail.ru

Цена: Договорная Тип объявления:

Услуги, предлагаю

Торг: --

**Куринков Петр 00-00-00**